Документ подписан простой электронной подписью Информация о владельце:

ФИО: Беспалов Владимир Александрович<br>Шинистерство науки и высшего образования Российской Федерации должность. Ректор миэт<br>Дата подписания: 04.09.2023 III НОС осударственное автономное образовательное учреждение высшего образовани «Национальный исследовательский университет ef5a4fe6ed0ffdf3f1a49d6ad1b49464dc1bf7354f736d7M8f8kea8&kbиoHcтитут электронной техники Должность: Ректор М<u>И</u>ЭТ Уникальный программный ключ:

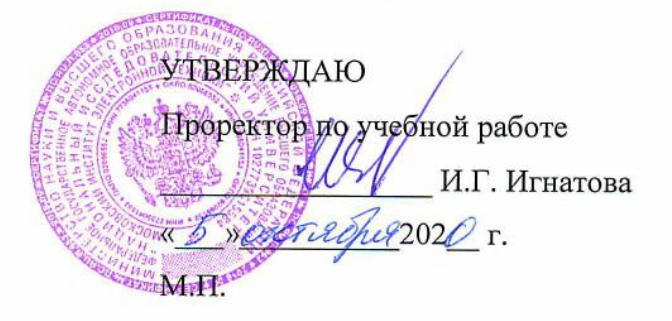

## **РАБОЧАЯ ПРОГРАММА УЧЕБНОЙ ДИСЦИПЛИНЫ**

«Фотографика»

Направление подготовки - 54.04.01 «Дизайн» Направленность (профиль) – «Лаборатория дизайна»

 ДОКУМЕНТ ПОДПИСАН ЭЛЕКТРОННОЙ ПОДПИСЬЮ

Сертификат: 021B3F91004AAD61874DBC90987DB30618 Владелец: Беспалов Владимир Александрович Действителен: с 17.06.2021 до 17.06.2022

Москва 2020

#### **1. ПЕРЕЧЕНЬ ПЛАНИРУЕМЫХ РЕЗУЛЬТАТОВ ОБУЧЕНИЯ**

Дисциплина участвует в формировании следующих компетенций образовательных программ:

**ПК-3 «Способен к концептуальной и художественно-технической разработке дизайн-проектов систем визуальной информации»** сформулирована на основе профессионального стандарта **11.013 «Графический дизайнер»**

**Обобщенная трудовая функция** С Раработка систем визуальной информации, идентификации и коммуникации

**Трудовая функция** С/03.7 Концептуальная и художественно-техническая разработка дизайн-проектов систем визуальной информации, идентификации и коммуникации

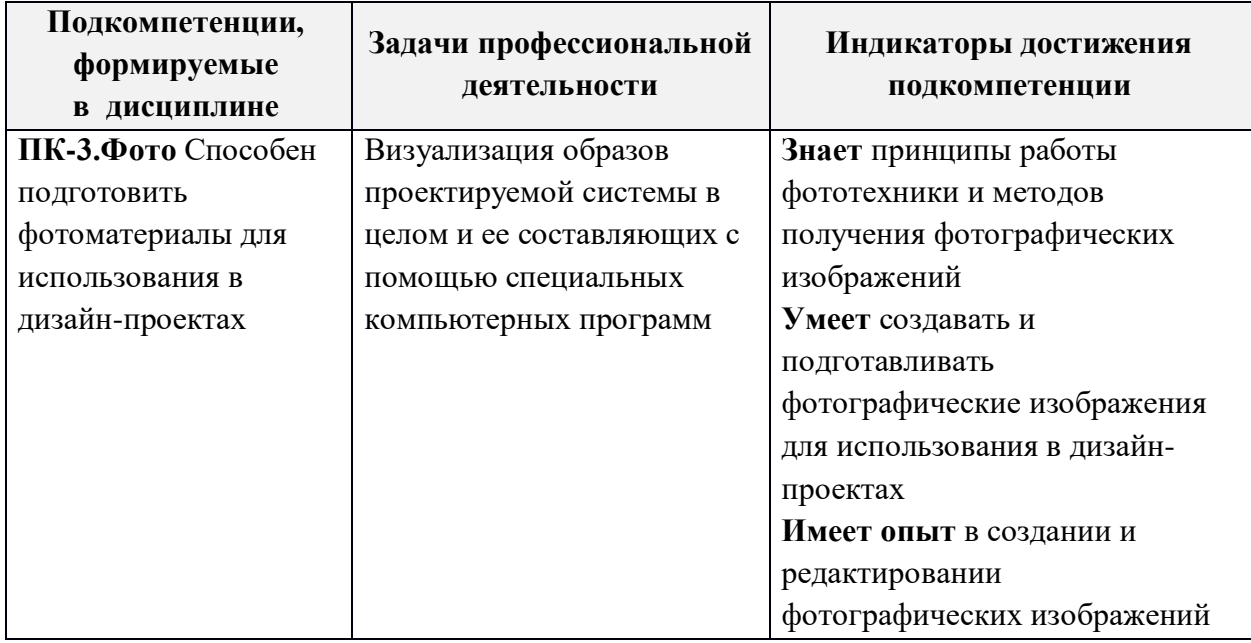

## **2. МЕСТО ДИСЦИПЛИНЫ В СТРУКТУРЕ ОБРАЗОВАТЕЛЬНОЙ ПРОГРАММЫ**

Дисциплина входит в часть, формируемую участниками образовательных отношений Блока 1 «Дисциплины (модули)» образовательной программы.

Входные требования к дисциплине — Для изучения дисциплины учащийся должен обладать компетенциями, формируемыми в дисциплинах бакалавриата: «Основы композиции», «Компьютерная графика в среде Adobe», «История искусств», «Фотографика».

# **3. ОБЪЕМ ДИСЦИПЛИНЫ И ВИДЫ УЧЕБНОЙ РАБОТЫ**

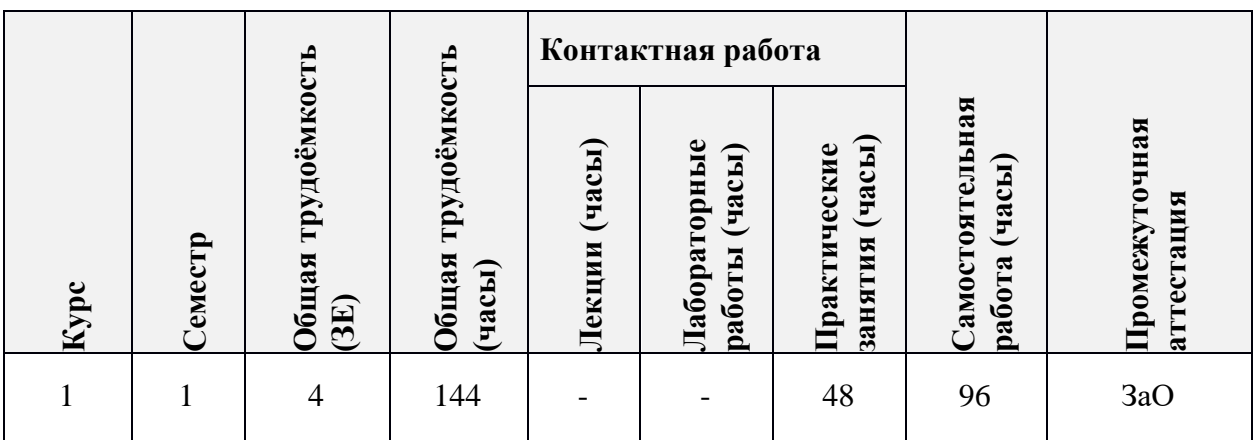

## **4. СОДЕРЖАНИЕ ДИСЦИПЛИНЫ**

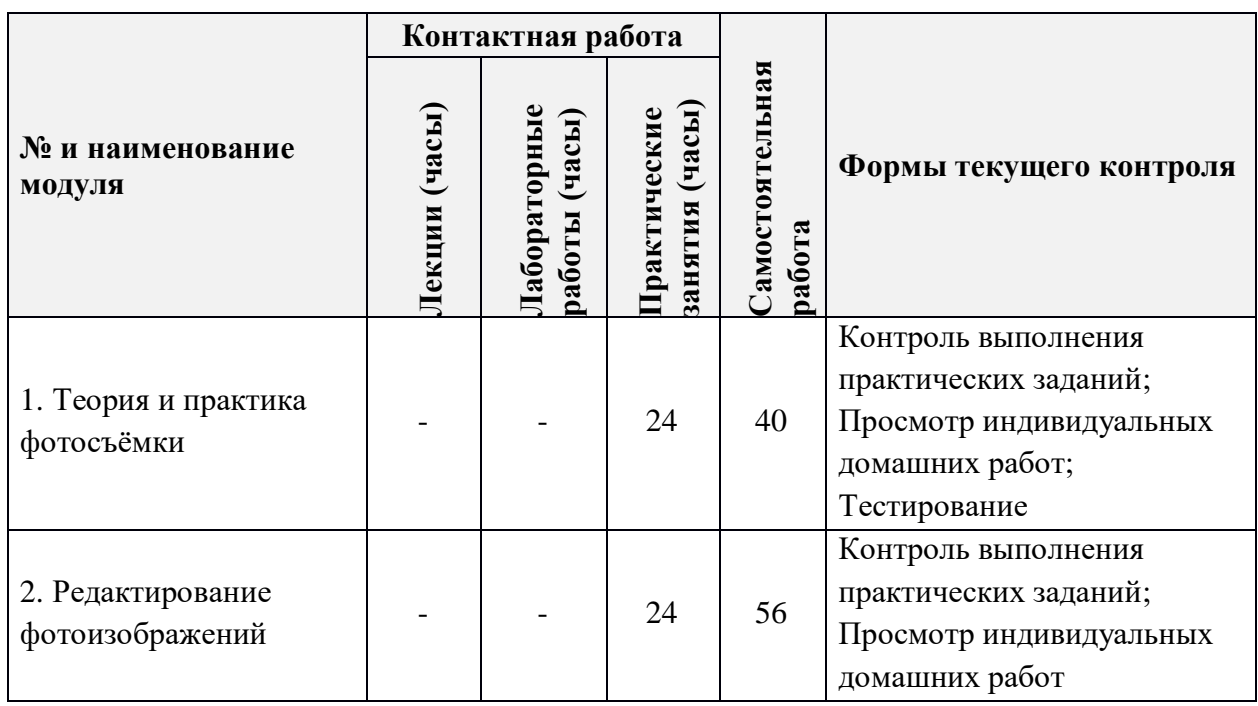

#### **4.1. Лекционные занятия**

*Не предусмотрены*

## **4.2. Практические занятия**

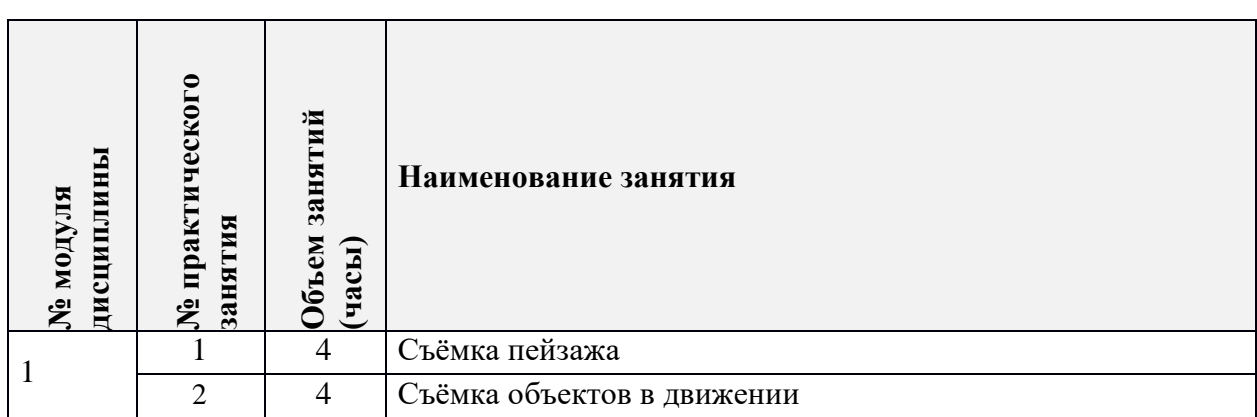

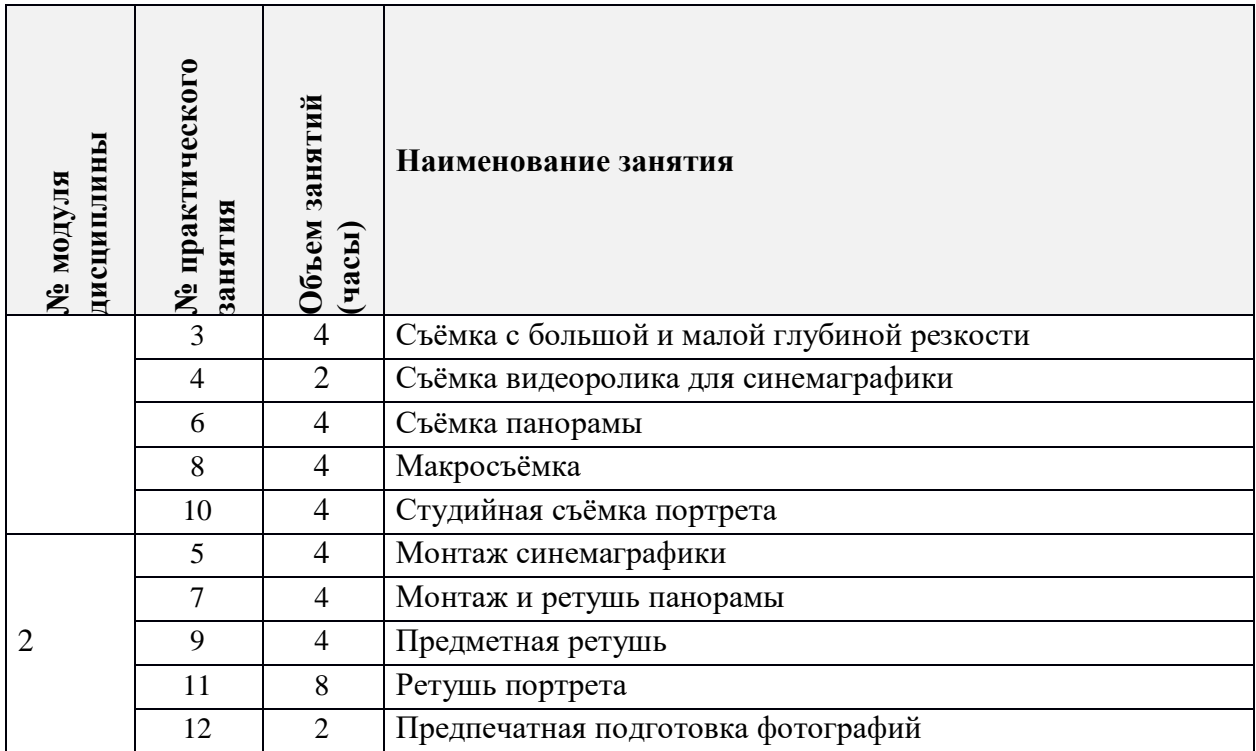

# **4.3. Лабораторные работы**

*Не предусмотрены*

## **4.4. Самостоятельная работа студентов**

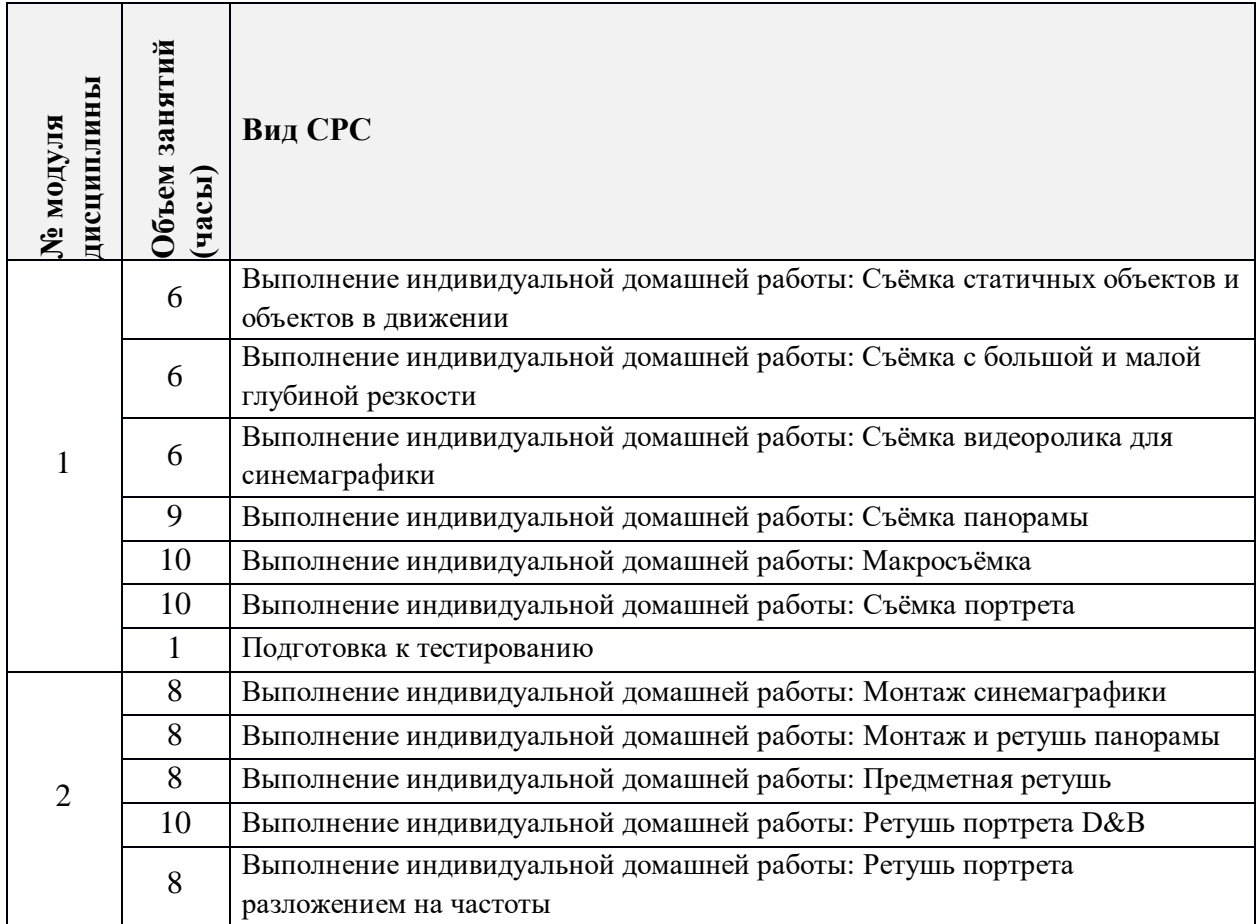

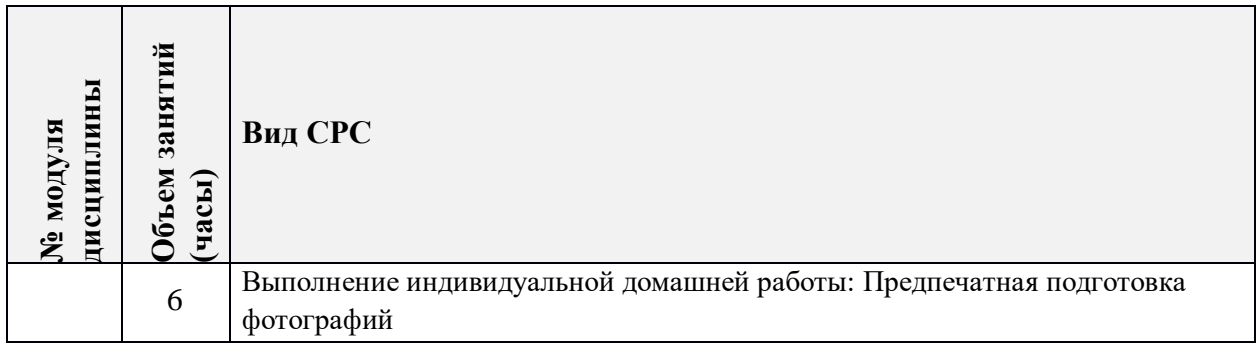

#### **4.5. Примерная тематика курсовых работ (проектов)**

*Не предусмотрены*

## **5. ПЕРЕЧЕНЬ УЧЕБНО-МЕТОДИЧЕСКОГО ОБЕСПЕЧЕНИЯ ДЛЯ САМОСТОЯТЕЛЬНОЙ РАБОТЫ**

Учебно-методическое обеспечение для самостоятельной работы студентов в составе УМК дисциплины (ОРИОКС//URL: [http://orioks.miet.ru/\)](http://orioks.miet.ru/):

**Модуль 1** «Теория и практика фотосъёмки»

 Видеолекции для подготовки к тестам и для выполнения индивидуальных домашних заданий размещены в ОРИОКС//URL: http://orioks.miet.ru

#### **Модуль 2 «**Редактирование фотоизображений**»**

 Видеолекции для выполнения индивидуальных домашних заданий размещены в ОРИОКС//URL: http://orioks.miet.ru

## **6. ПЕРЕЧЕНЬ УЧЕБНОЙ ЛИТЕРАТУРЫ**

#### **Литература**

1. Молочков В.П. Основы цифровой фотографии / В.П. Молочков. - 2-е изд. - М. : ИНТУИТ.РУ, 2016. - 187 с. - URL: https://e.lanbook.com/book/100291 (дата обращения: 01.09.2019). Режим доступа: для авторизованных пользователей.

#### **Периодические издания**

1. PhotoCASA. Pdf. Журнал о фотографии. - PhotoCASA, 2012 - . - URL: <https://photocasa.ru/photo-journal> (дата обращения: 15.03.2021). - Режим доступа: свободный. - Текст : электронный.

## **7. ПЕРЕЧЕНЬ ПРОФЕССИОНАЛЬНЫХ БАЗ ДАННЫХ, ИНФОРМАЦИОННЫХ СПРАВОЧНЫХ СИСТЕМ**

1. Behance (Бихенс): Онлайн-платформа: сайт. - URL: [www.behance.net](http://www.behance.net/) (дата обращения: 31.10.2020) – Режим доступа: для зарегистрированных пользователей.

2. Российское фото. Онлайн: сайт / Rosphoto.com - Москва, 2002-2020. - URL: <https://rosphoto.com/journal>(дата обращения: 01.12.2020). – Режим доступа: свободный.

### **8. ОБРАЗОВАТЕЛЬНЫЕ ТЕХНОЛОГИИ**

В ходе реализации дисциплины используется смешанное обучение, с применением модели обучения «Перевернутый класс».

При проведении занятий и для самостоятельной работы используются: *внешние электронные ресурсы и сервисы:*

- видео-лекции школы Profile: https://www.youtube.com/user/Profileschool;

- он-лайн симулятор фотокамеры CameraSim: https://camerasim.com/camerasim-freeweb-app/ ;

- он-лайн симулятор фотокамеры Canon DSLR: http://www.canonoutsideofauto.ca; *внутренние электронные ресурсы:*

- видеолекции и видео описание задания в ОРИОКС.

Для взаимодействия студентов с преподавателем используются сервисы обратной связи: раздел ОРИОКС «Домашние задания», электронная почта, мессенджер ВКонтакте, видеоконференции Zoom

Освоение образовательной программы обеспечивается ресурсами электронной информационно-образовательной среды ОРИОКС.

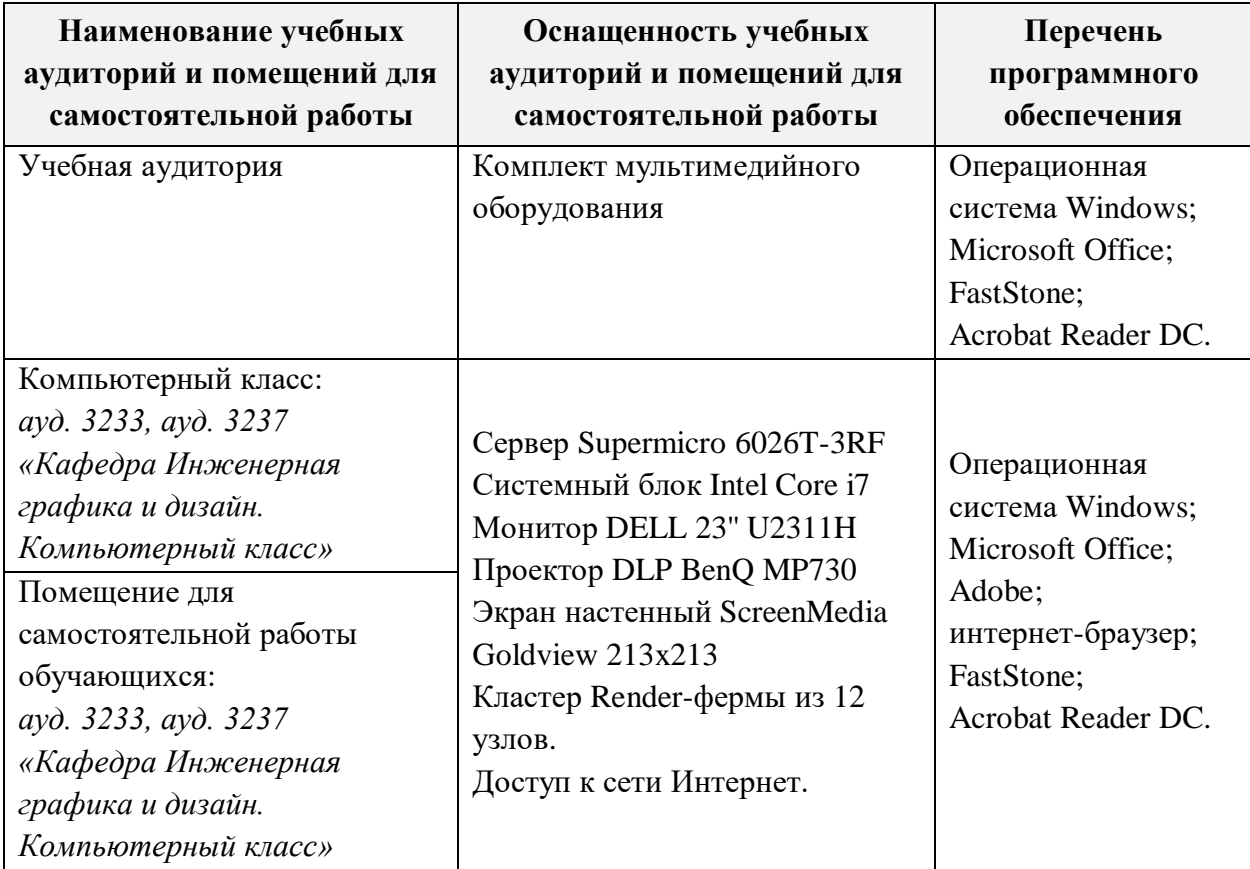

## **9. МАТЕРИАЛЬНО-ТЕХНИЧЕСКОЕ ОБЕСПЕЧЕНИЕ ДИСЦИПЛИНЫ**

#### **10. ФОНДЫ ОЦЕНОЧНЫХ СРЕДСТВ ДЛЯ ПРОВЕРКИ СФОРМИРОВАННОСТИ КОМПЕТЕНЦИЙ/ПОДКОМПЕТЕНЦИЙ**

ФОС по подкомпетенции ПК-3. Фото **«**Способен подготовить фотоматериалы для использования в дизайн-проектах» представлен отдельным документом и размещен в составе УМК дисциплины электронной информационной образовательной среды ОРИОКС// URL: [http://orioks.miet.ru/.](http://orioks.miet.ru/)

### **11. МЕТОДИЧЕСКИЕ УКАЗАНИЯ ДЛЯ ОБУЧАЮЩИХСЯ ПО ОСВОЕНИЮ ДИСЦИПЛИНЫ**

#### **11.1. Особенности организации процесса обучения**

Все содержание дисциплины разбито на 2 модуля. Каждый модуль является логически завершенной частью курса. Первый модуль посвящен теории и практике фотосъемки, второй - редактированию и подготовке к печати и публикации фотоизображений.

Успешность освоения каждого модуля оценивается по результатам выполнения практических и индивидуальных творческих.

Для формирования и проверки умения создавать и подготавливать фотографические изображения для использования в дизайн-проектах выполняется ряд практических упражнений, которые помогают получить навыки работы с фотокамерой. Контроль выполнения упражнений проводится на практических занятиях. Преподаватель консультирует и направляет работу.

Для формирования и проверки опыта создания и редактирования фотографических изображений выполняются индивидуальные творческие задания. Выполненные задания оцениваются в форме групповых просмотров, обсуждаются полученные результаты, делаются выводы.

Все выполненные работы собираются в отчетный буклет и публикуются в портфолио студента в ОРИОКС.

В качестве итоговой проверки выполняется практические задания «Сборка панорамного изображения из нескольких RAW-файлов» и «Сборка изображения из нескольких RAW-файлов с разными зонами резкости и обтравка фона». По результатам выполнения задания выставляется оценка сформированности компетенции.

Для изучения дисциплины студенты должны иметь цифровую камеру. Возможно выполнение заданий одним фотоаппаратом в группе из нескольких студентов при условии, что объекты и сюжеты съёмки будут индивидуальные. Требования к фотоаппарату — наличие автоматических экспозиционных режимов «Приоритет выдержки», «Приоритет диафрагмы», «Ручной режим».

#### **11.2. Система контроля и оценивания**

Для оценки успеваемости студентов по дисциплине используется накопительная балльная система.

Баллами оцениваются: выполнение каждого контрольного мероприятия в семестре (в сумме 70 баллов), активность в семестре (в сумме 10 баллов) и сдача зачета (20 баллов).

По сумме баллов выставляется итоговая оценка по предмету. Структура и график контрольных мероприятий доступен в ОРИОКС// URL: http://orioks.miet.ru

## **РАЗРАБОТЧИК:**

×

Доцент кафедры ИГД *регеор /Д.В. Борисов*/

Рабочая программа дисциплины «Фотографика» по направлению подготовки 54.04.01 «Дизайн», направленности (профилю) – «Лаборатория дизайна» разработана на кафедре Инженерной графики и дизайна и утверждена на заседании кафедры 30 сентября 2020 года, протокол № 2.

Заведующий кафедрой ИГД */ Дидивид / Т.Ю. Соколова/* 

#### **ЛИСТ СОГЛАСОВАНИЯ**

Рабочая программа согласована с Центром подготовки к аккредитации и независимой оценки качества

Начальник АНОК / И.М.Никулина /

Рабочая программа согласована с библиотекой МИЭТ

Директор библиотеки  $Q\acute{u}$  / Т.П.Филиппова/